# **Letters And Papers From Prison Book**

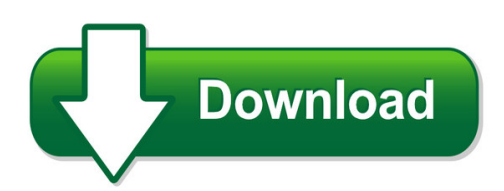

We have made it easy for you to find a PDF Ebooks without any digging. And by having access to our ebooks online or by storing it on your computer, you have convenient answers with letters and papers from prison book. To get started finding letters and papers from prison book, you are right to find our website which has a comprehensive collection of manuals listed. Our library is the biggest of these that have literally hundreds of thousands of different products represented. You will also see that there are specific sites catered to different product types or categories, brands or niches related with letters and papers from prison book. So depending on what exactly you are searching, you will be able to choose ebooks to suit your own need Need to access completely for **Ebook PDF letters and papers from prison book**?

ebook download for mobile, ebooks download novels, ebooks library, book spot, books online to read, ebook download sites without registration, ebooks download for android, ebooks for android, ebooks for ipad, ebooks for kindle, ebooks online, ebooks pdf, epub ebooks, online books download, online library novels, online public library, read books online free no download full book, read entire books online, read full length books online, read popular books online.

Document about Letters And Papers From Prison Book is available on print and digital edition. This pdf ebook is one of digital edition of Letters And Papers From Prison Book that can be search along internet in google, bing, yahoo and other mayor seach engine. This special edition completed with other document such as :

## **Arxiv:1810.11490v4 [astro-ph.ep] 8 Nov 2018**

arxiv:1810.11490v4 [astro-ph.ep] 8 nov 2018 accepted for publication in the astrophysical journal letters preprint typeset using latex style emulateapj v. 12/16/11 could solar radiation pressure explain 'oumuamua's peculiar acceleration?

## **Berkshire's Corporate Performance Vs. The S&p 500**

todd combs and ted weschler, our new investment managers, have proved to be smart, models of integrity, helpful to berkshire in many ways beyond portfolio management, and a perfect cultural fit. we hit the jackpot with these two. in 2012 each outperformed the s&p 500 by double-digit margins.

## **Cvs, Cover Letters, & Teaching Portfolios**

cvs, cover letters, & teaching portfolios ph.d.s & post docs a division of student affairs (650) 725-1789 www.stanford.edu/dept/cdc

## **Elemental Sulfur - California Institute Of Technology**

elemental sulfur beat meyer" chemistry department, university of washington, seattle, washington 98 195, and lnorganic materials research division, lawrence berkeley

#### **Memory Span Experiment Lab Report - Hanover College**

memory span distractor words during participant recognition so that no words were repeated throughout the entire experiment. the final list was comprised of 100 short words made up of 3-4 letters and 100

#### **Writing Letters Of Recommendation - Pace University**

pace university career services writing letters of recommendation purpose/overview in simplest terms, a letter of recommendation is a letter that makes a statement of support for a candidate.

#### **Download Ssc Previous Year Question Papers In Hindi**

directions : (question no. 10) which one set of letters when sequentially placed at the gaps in the given letter series shall complete 13. 15.

#### **Sample Forms & Letters - Omti, Office Management Software ...**

introduction improve your image with professional-looking forms the number one feature in metarecords business software (latest version is mr8), according to

## **Matrix Algebra For Beginners, Part I Matrices ...**

1 introduction this is a part i of an introduction to the matrix algebra needed for the harvard systems biology 101 graduate course. molecular systems are inherently many dimensional—there are usually many

## **United States District Court For The District Of New ...**

united states district court for the district of new jersey . judicial preferences. district judges preferences . bumb, hon. ren marie

## **Chapter 1 Graphical Modeling Using L-systems**

4 chapter 1. graphical modeling using l-systems figure 1.3: example of a derivation in a dol-system by a using production b ? a.in the second step a is replaced by ab using production a ? ab.thewordab consists of two letters, both of which are simultaneously replaced in the next derivation step. thus, a is replaced by ab, b is replaced by a, and the string aba results.

## **How To Serve Papers When Commencing An Action Or Proceeding**

how to serve papers when commencing an action or proceeding [note: persons without counsel are advised to consult with an attorney. court staff may not give legal advice, prepare your papers or act as your attorney.]

## **Guide To Laying Papers - Uk Parliament**

2 house of commons guide to laying papers introduction 1) this guidance note is aimed at staff

in organisations required to lay papers before parliament. 2) the information in this guide will help you to determine which type of document you are laying, set out what you are required to do at each stage of the laying process, and ensure that it is presented for laying in the correct format.

## **Chapter 1 Historical Overview - Asean Law Association**

1 chapter 1 historical overview introduction the philippines, an archipelago of 7,107 islands (about 2,000 of which are inhabited), with a land area of 115,600 sq m, has a population of 76.5 m.

# **. I Want To Write An Outstanding So I Can Write About Them**

sample recommendation letters prepared by richard e. hughes, ph.d. many students come to me to do research, and many of them ask me later for letters of recommendation.

## **Unlocking The Book Of Revelation - Charles Borromeo**

1 unlocking the book of revelation part i soon & apokalupsis "the revelation of jesus christ, which god gave him to show to his servants what must soon take place" (rev 1:1) many christians find that the book of revelation is the most difficult book in the new

## **Guidance On The Management Of Private Office Papers (2009)**

guidance on the management of private office papers cabinet office/the national archives june 2009

# **Rich Vs Poor - Revision**

lifestyles of the rich and famous: living costs of the rich versus the poor in england, 1209-1869 gregory clark department of economics uc-davis, davis ca 95616

## **The Golden Triangle Opium Trade: An Overview**

the golden triangle opium trade: an overview by bertil lintner chiang mai, march 2000 the beginning contrary to popular belief, the poppy has not always been a major cash crop in the golden

## **Multiculturalism And The Dynamics Of Modern Civilizations**

1 multiculturalism and the dynamics of modern civilizations paul claval universitde paris-sorbonne multicultural situations are not a new phenomenon in the world history : in the middle east

# **A Plain English Handbook - Sec**

this handbook shows how you can use well-established techniques for writing in plain english to create clearer and more informative disclosure documents.

# **154-2010: Using Proc Sgplot For Quick High-quality Graphs**

1 paper 154-2010 using proc sgplot for quick high-quality graphs susan j. slaughter, avocet solutions, davis, ca lora d. delwiche, university of california, davis, ca

# **Oxford Cambridge And Rsa Tuesday 21 June 2016 – Morning**

tuesday 21 june 2016 – morning a2 gce mathematics (mei) 4753/01 methods for advanced mathematics (c3) question paper \*6385797585\* instructions to candidates these instructions are the same on the printed answer book and the question paper.

#### **Standard Towing Conditions And Agreements ... - Admiralty Law**

standard towing conditions and agreements to insure prepared by christopher giaschi the original version of this paper was presented by the author at the open meeting ...

## **A Brief History Of Data Visualization**

fermat), theories of errors of measurement and estimation (initial steps by galileo in the anal-ysis of observations on tycho brahe's star of 1572 (hald, 1990, 0.3)), the birth of probability

## **Ets Toefl Ibt Test Questions**

toefl ibttest questions reading section directions: the reading section measures your ability to understand academic passages written in english. you will read one passage and answer questions about it. in the actual toefl ibttest, you would have 20 minutes to read the passage and answer the questions.

## **Sugi 23: A Macro For Converting Mean Separation Output To ...**

1 a macro for converting mean separation output to letter groupings in proc mixed arnold m. saxton, university of tennessee agricultural experiment station

## **Corrections To The First Printing Of The Publication Manual**

corrections to the first printing of the publication manual. of the american psychological association, sixth edition (july 2009) we would like to take this opportunity to thank everyone who has written to apa with

# **Factor Markets In England Before The Black Death**

bruce campbell the rise, organization, and institutional framework of factor markets, 23-25 june 2005 http://www.iisg.nl/hpw/factormarkets.php 5 exchange.12 of late ...

## **Young Learners - Cambridgeenglish.org**

starters 11. starters listening  $r = rubric f = female$  adult  $m = male$  adult fch = female child mch = male child starters listening tapescript r hello. this is the cambridge starters listening test.

# **Rule 2.1 Adopted Effective January 1, 2007. Rule 2.2 ...**

1 title 2. trial court rules division 1. general provisions chapter 1. title and application rule 2.1. title rule 2.2. application rule 2.1.

# **Understanding Lent - Saint Charles Borromeo Catholic ...**

1 understanding lent although the celebration of lent began in the catholic church, it is not exclusively a catholic practice. for example, it is common for methodists, episcopalians,

# **Apa For Academic Writing (2018-2019)**

pp. 171, 174] when you put information in your own words by summarizing or paraphrasing,

you must cite the original author and year. apa (2010) also recommends you include a page or paragraph number to "help an interested reader locate the relevant passage" (p. 171).

## **Gc-505 Forms You Need To Ask The Court To Appoint A ...**

gc-505 forms you need to ask the court to appoint a guardian of the person \* judicial council of california, www.courtinfo.ca.gov approved july 1, 2007 optional form probate code, 511 gc-505, page 1 of 2 forms you need to ask the court to appoint a guardian of the person

## **Use Of Language In Advertisements - English For Specific ...**

english for specific purposes world, issn 1682-3257, http://www.esp-world.info, issue 37, vol. 13, 2013 use of language in advertisements dr. r. kannan, dr. sarika tyagi

## **Introduction To Railroad Track Structural Design**

bcr2a'09 railroad track design including asphalt trackbeds pre-conference workshop introduction to railroad track structural design don uzarski, ph.d., p.e.

## **Health 37security And (please Read Attached Instructions ...**

first name. first name. first name. dependent ss # first name. last name (if different) date of birth. gender. dependent ss # last name (if different) date of birth

## **The Voice Of The Customer - Mit.edu**

quality function deployment (qfd) (see wiem05-023), or the setting of detailed design specifications (see wiem05-049). the voice of the customer process has important outputs and benefits for product developers.

## **Securities And Exchange Commission Division Of Enforcement**

1. introduction 1.1 purpose and scope the enforcement manual ("manual") is a reference for staff in the division of enforcement ("division" or "enforcement") of the u.s. securities and exchange commission

## **User Guide - Hp.com**

fax menu the following fax menu options are available when you press the fax button on the control panel more than once. fax number resolution lighter/darker how to fax set new defaults scan to menu the following scan to menu options are available when you press the scan button on the control panel.